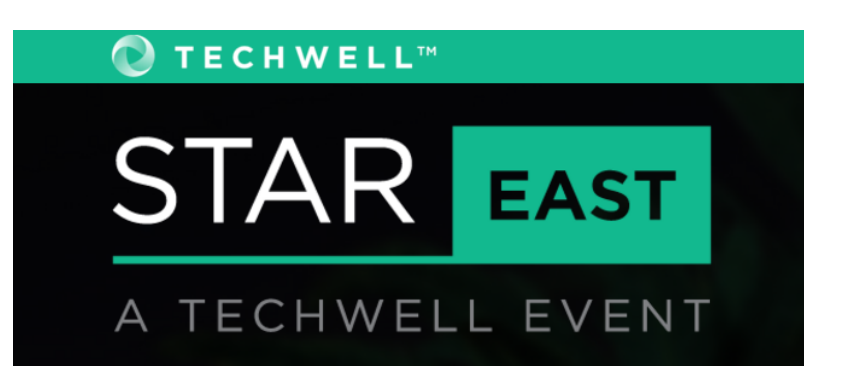

#### **W8**

Test Strategy, Planning, Metrics Wednesday, May 2nd, 2018 1:45 PM

# **Mindmapping: A General Purpose (Test) Planning Tool**

**Presented by:**

#### **Bob Galen**

**Zenergy Technologies**

**Brought to you by:** 

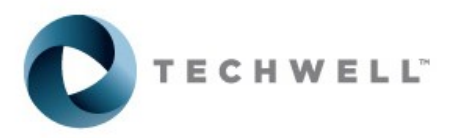

350 Corporate Way, Suite 400, Orange Park, FL 32073 888-268-8770 · 904-278-0524 - info@techwell.com - http://www.stareast.techwell.com/

### **Bob Galen Zenergy Technologies**

An agile methodologist, practitioner, and coach, Bob Galen helps guide leaders and teams in their pragmatic adoption and organizational shift toward Scrum and other agile methods. Bob is often called "a Coach of Coaches†D because of his deep and broad experience in the agile arena. He is director, agile practices at Zenergy Technologies; president of RGCG, LLC; and a frequent speaker at international conferences and professional groups on topics of agile software development. Bob authoredÂ Three Pillars of Agile Quality and Testing, Scrum Product Ownership, andÂ Agile Reflections. A prolific writer, blogger, and podcaster, Bob can be reachedÂ at bob@rgalen.com or at LinkedIn.

## Mindmapping

*A General Purpose (Test) Planning Tool*

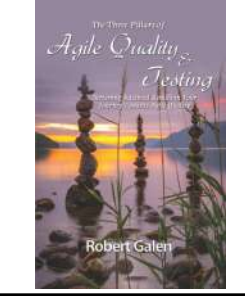

Bob Galen bob@rgalen.com

Mary Thorn marythorn@gmail.com

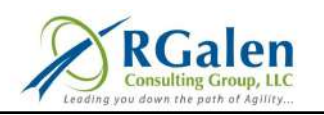

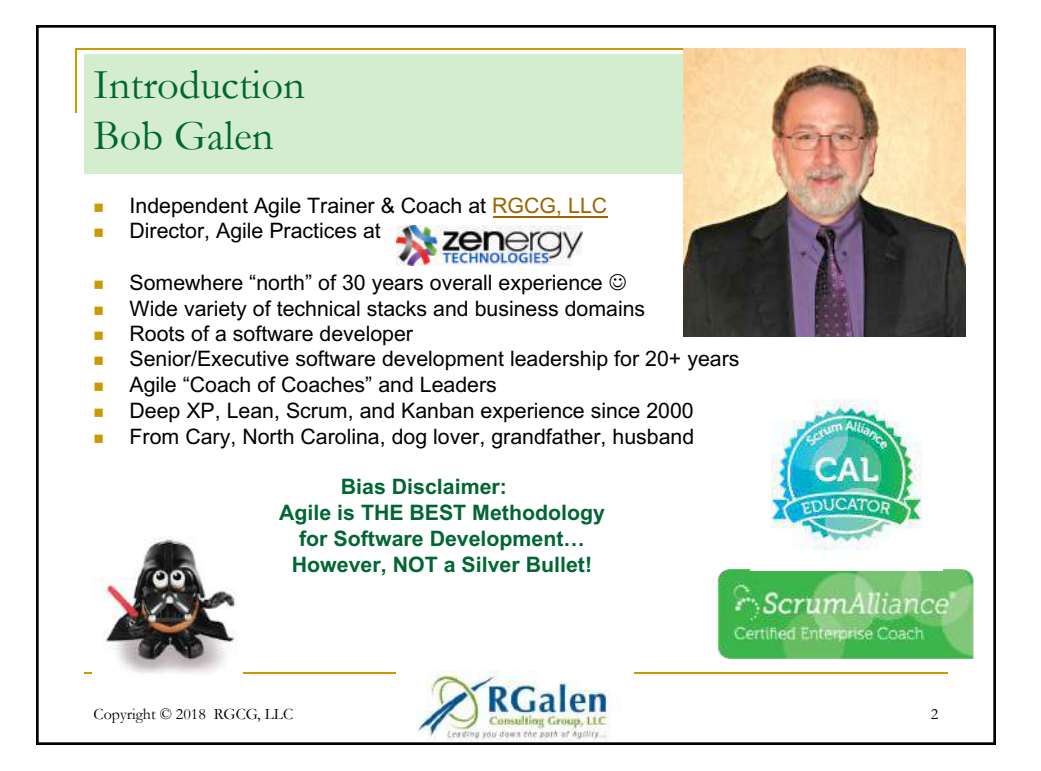

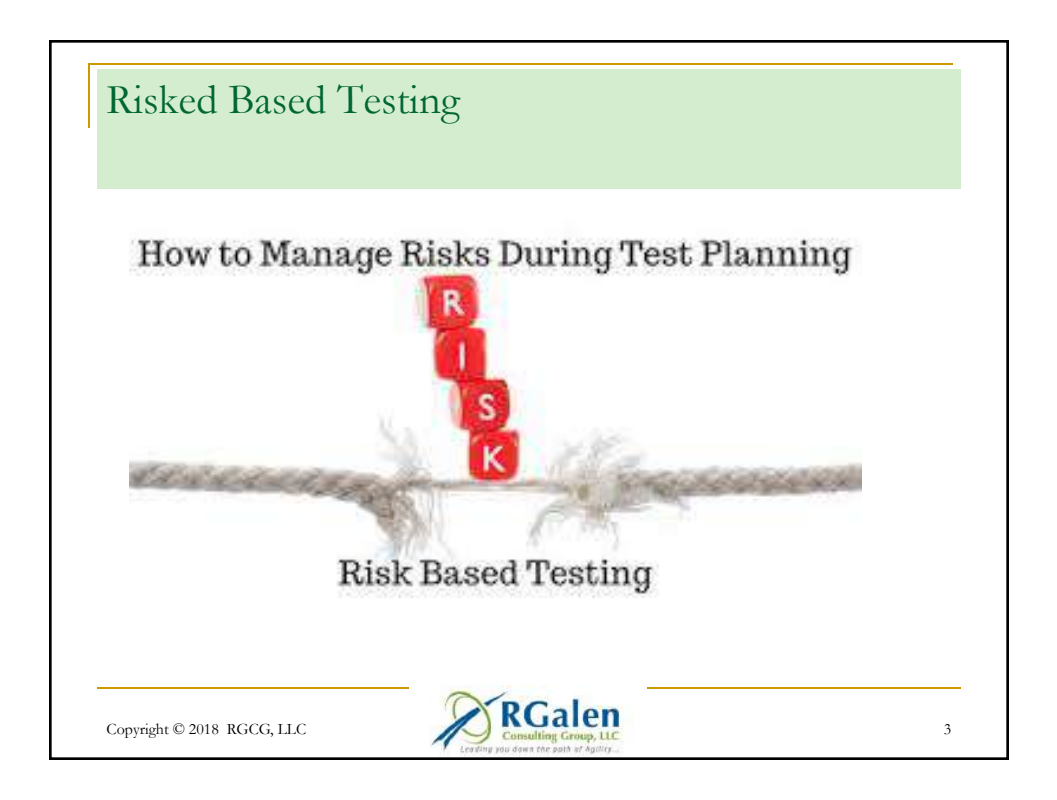

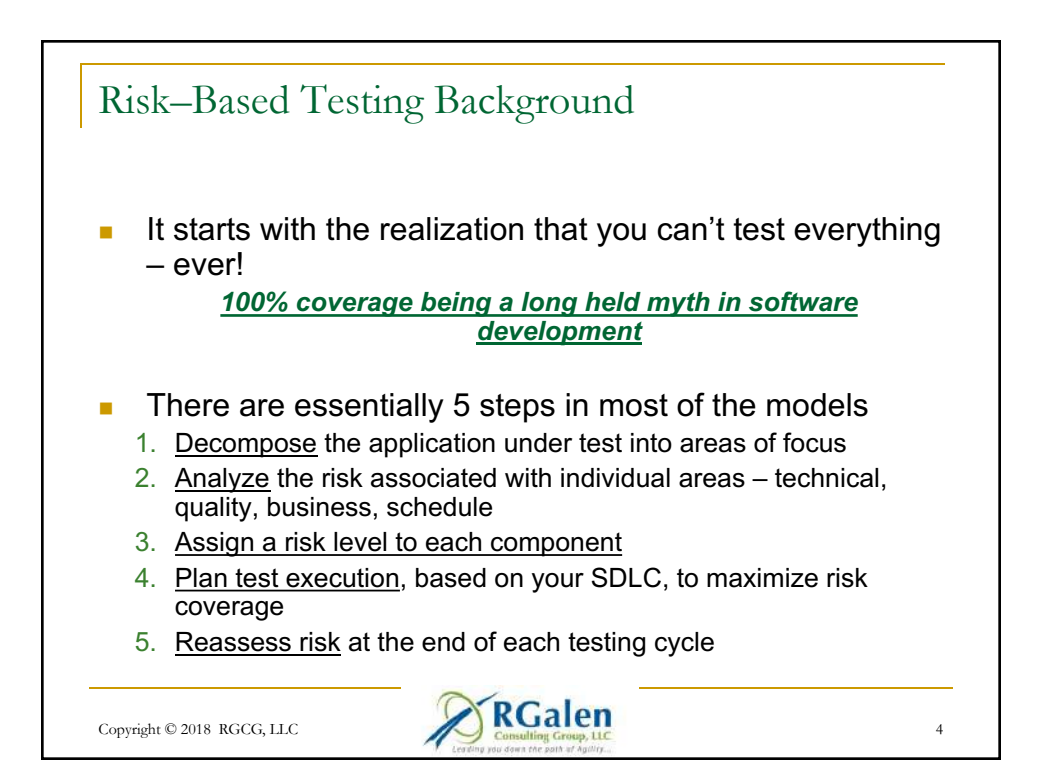

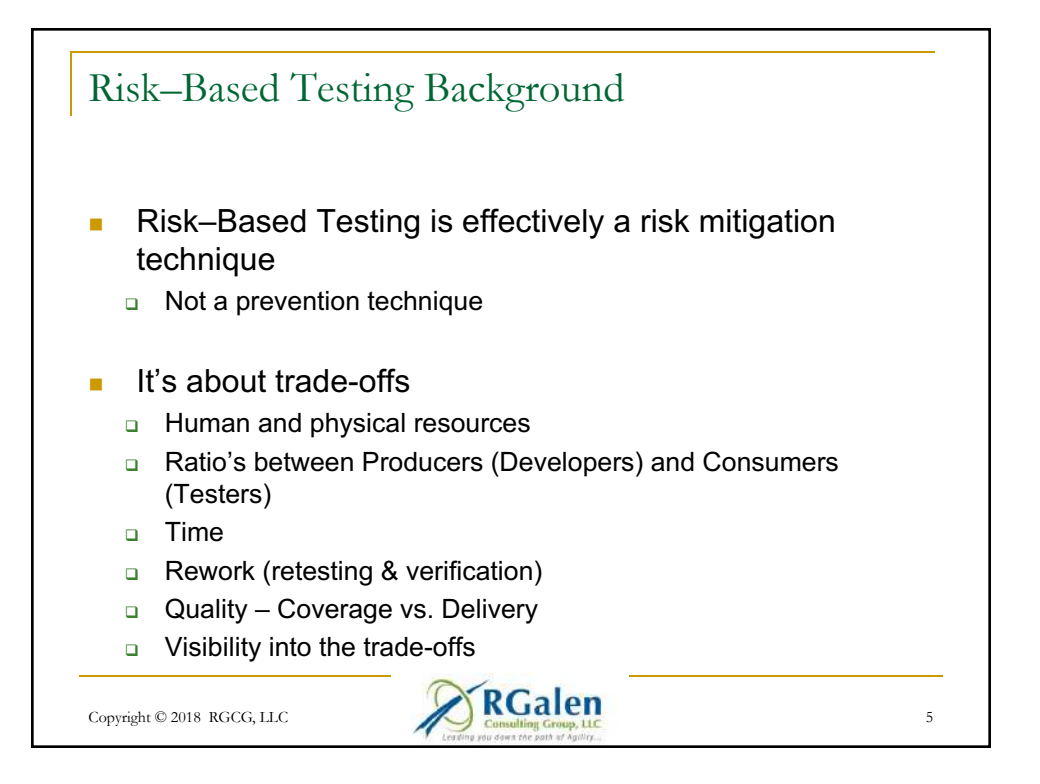

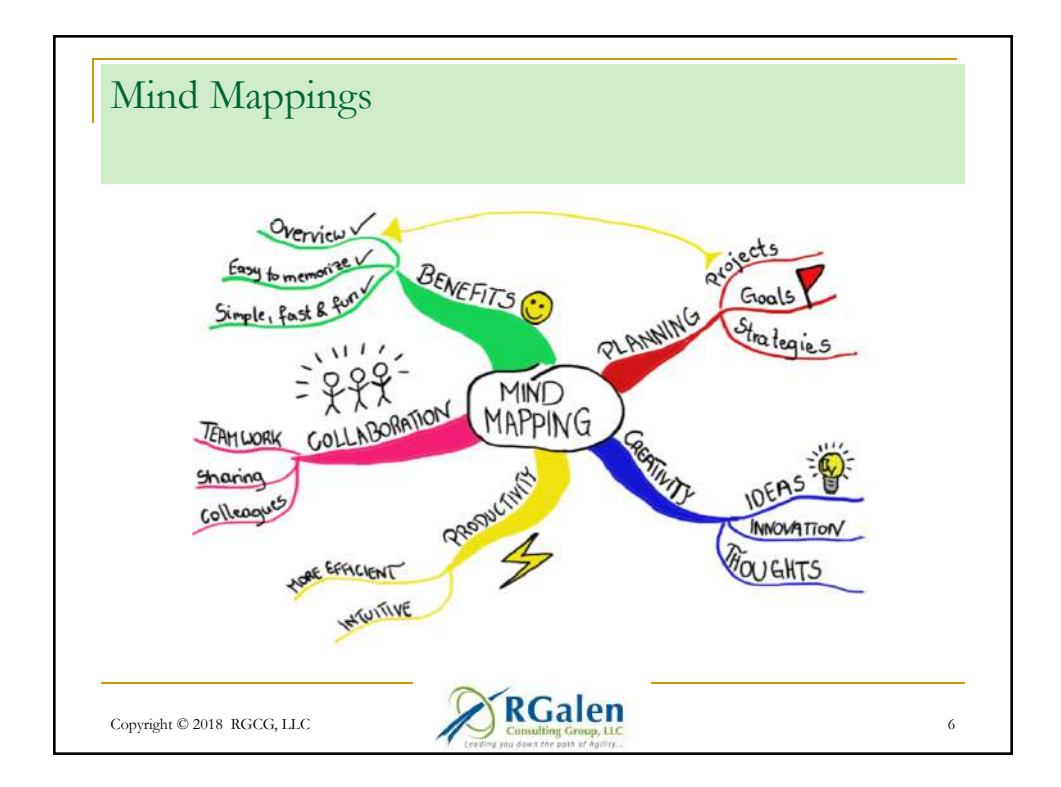

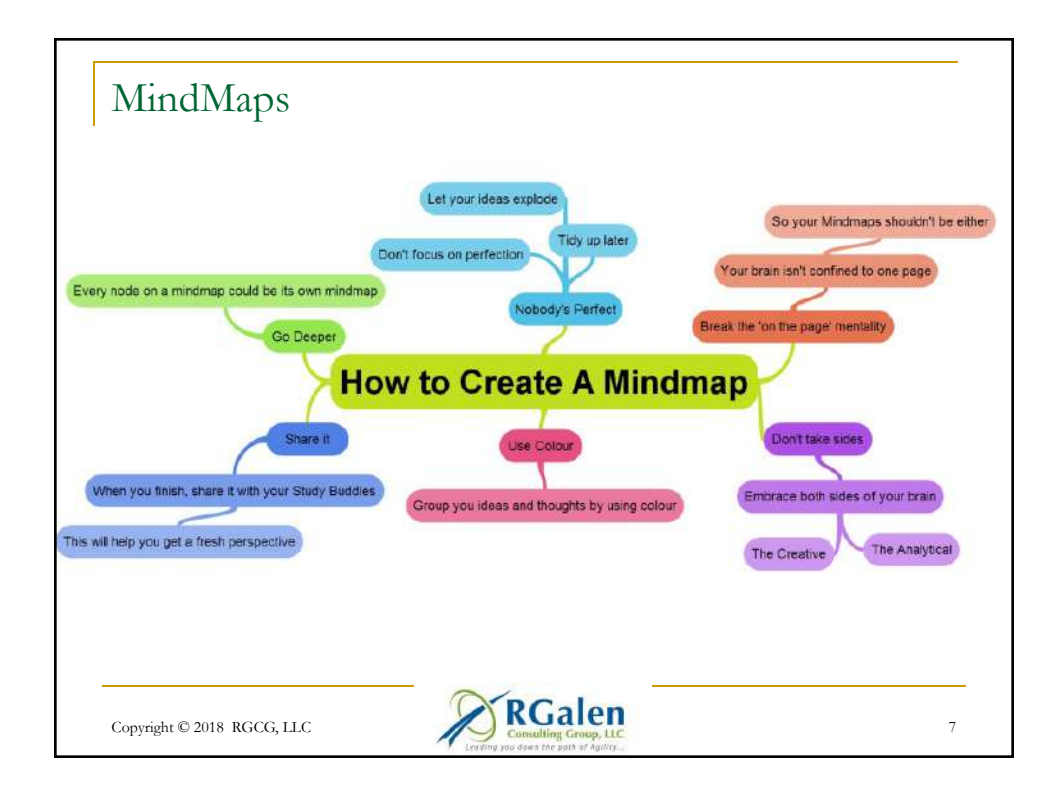

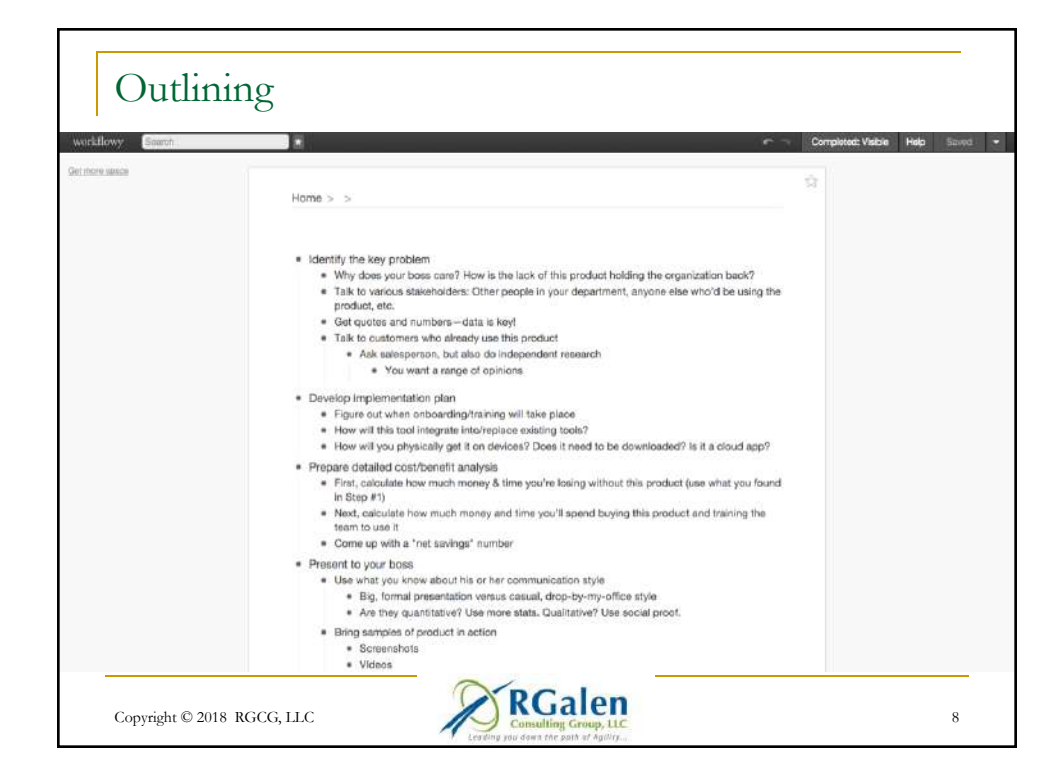

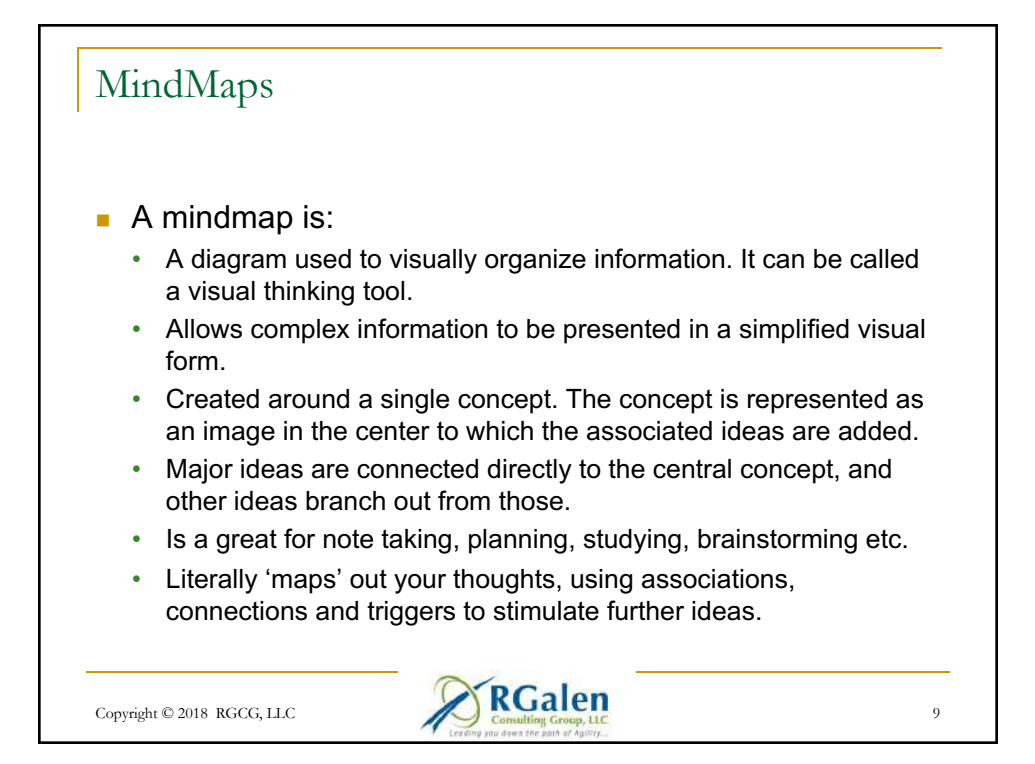

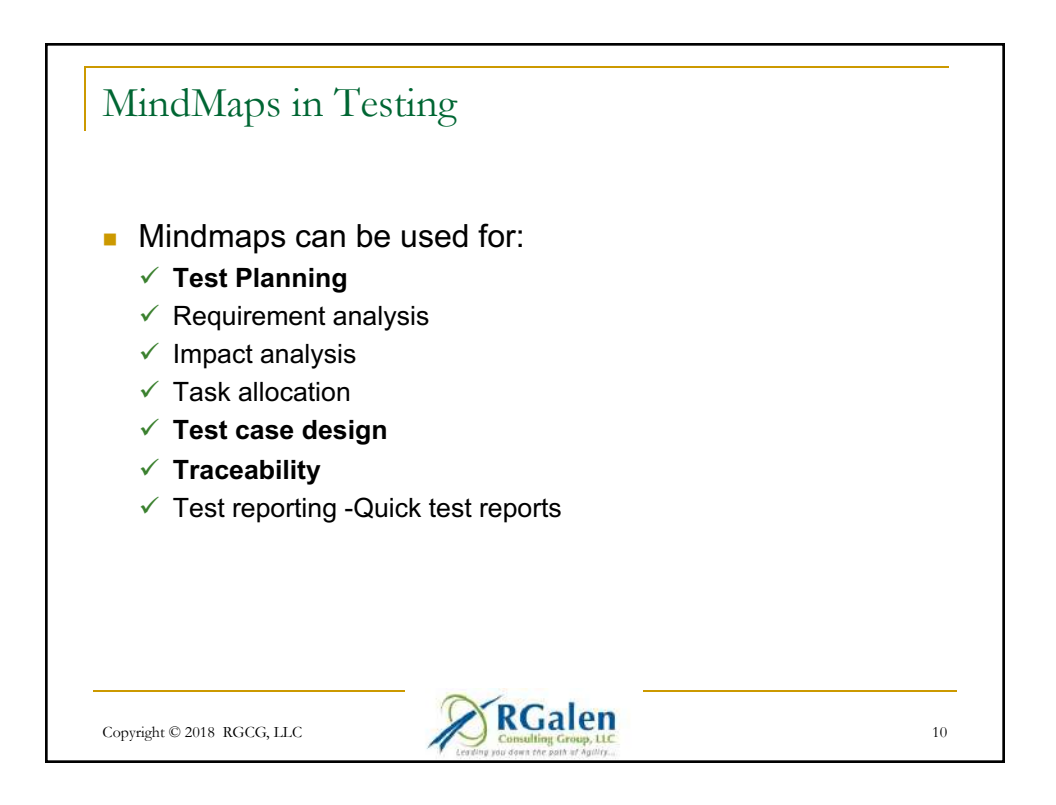

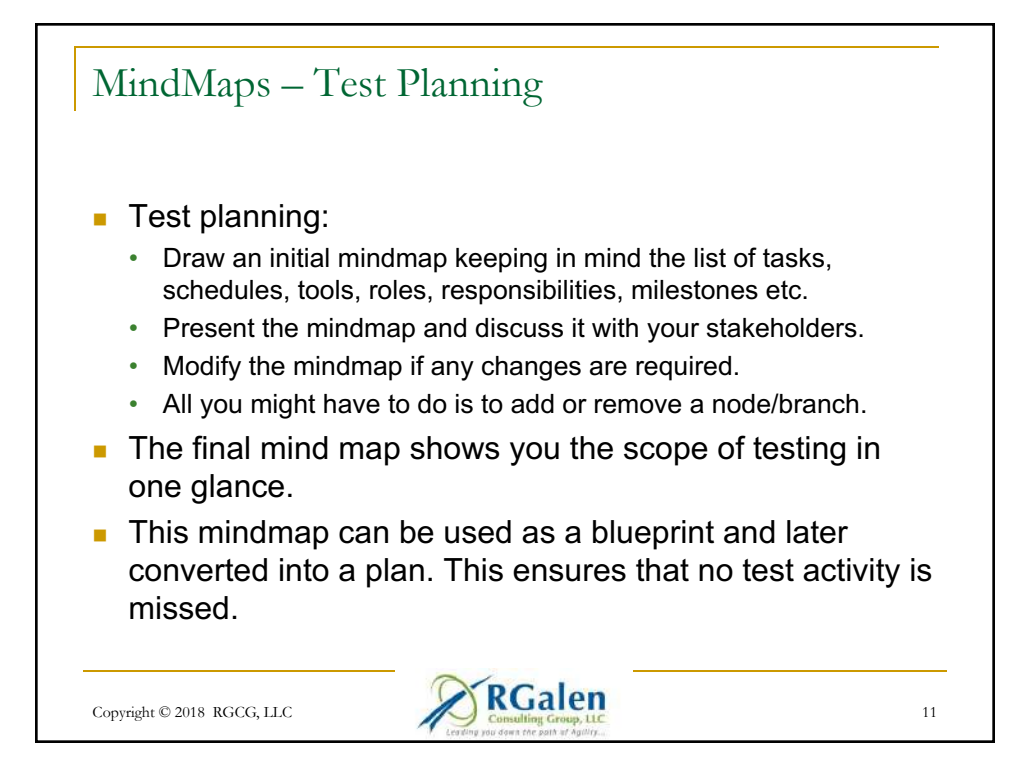

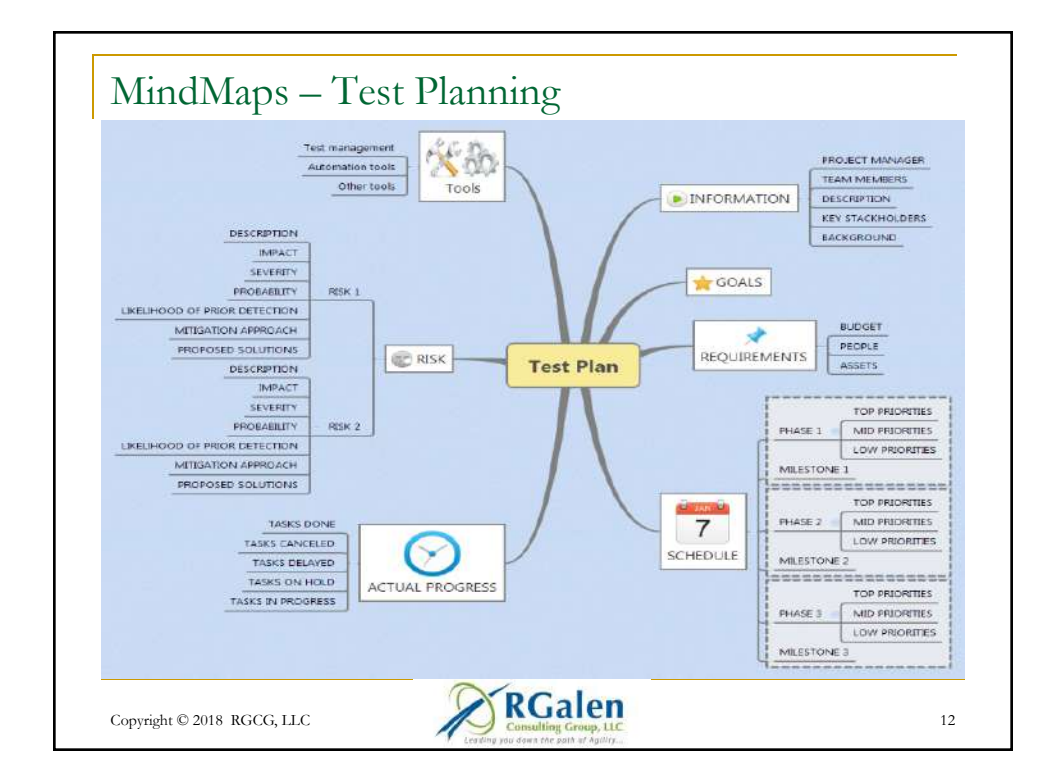

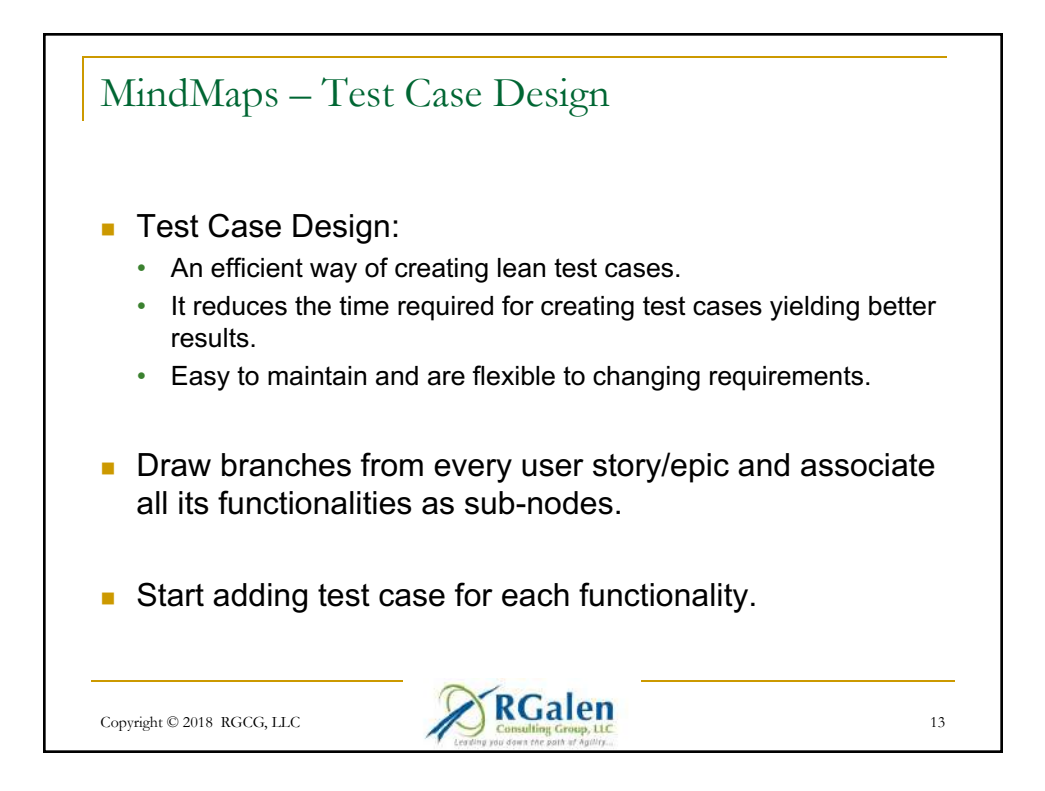

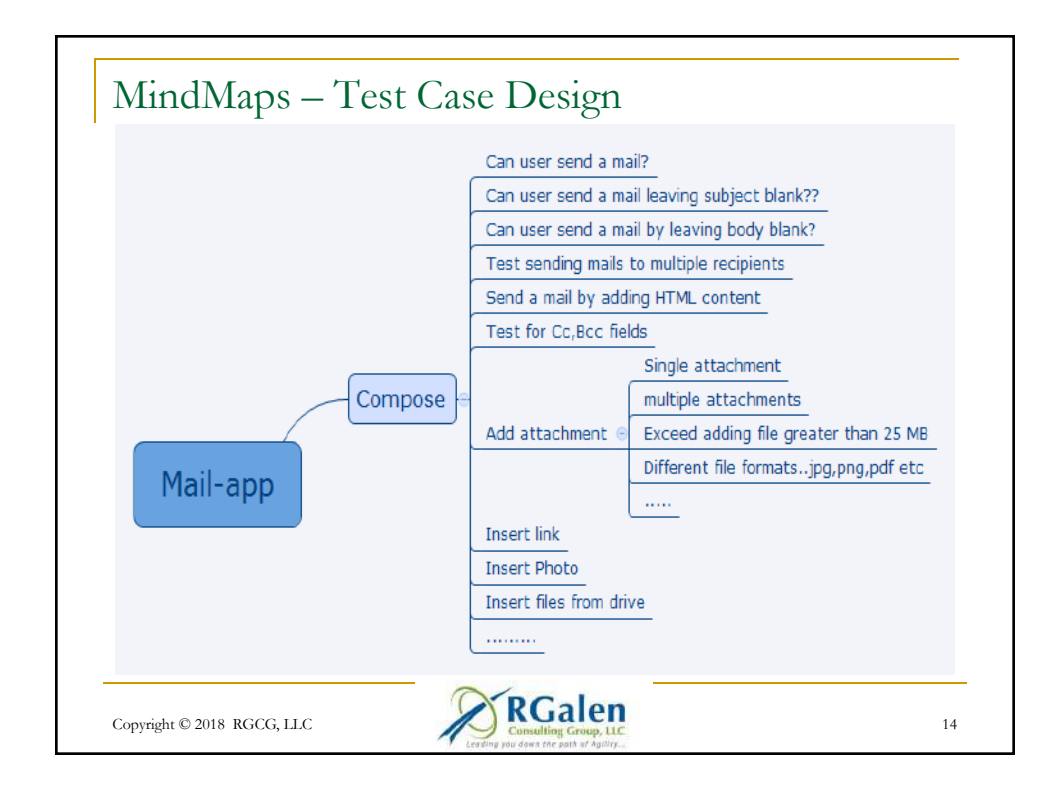

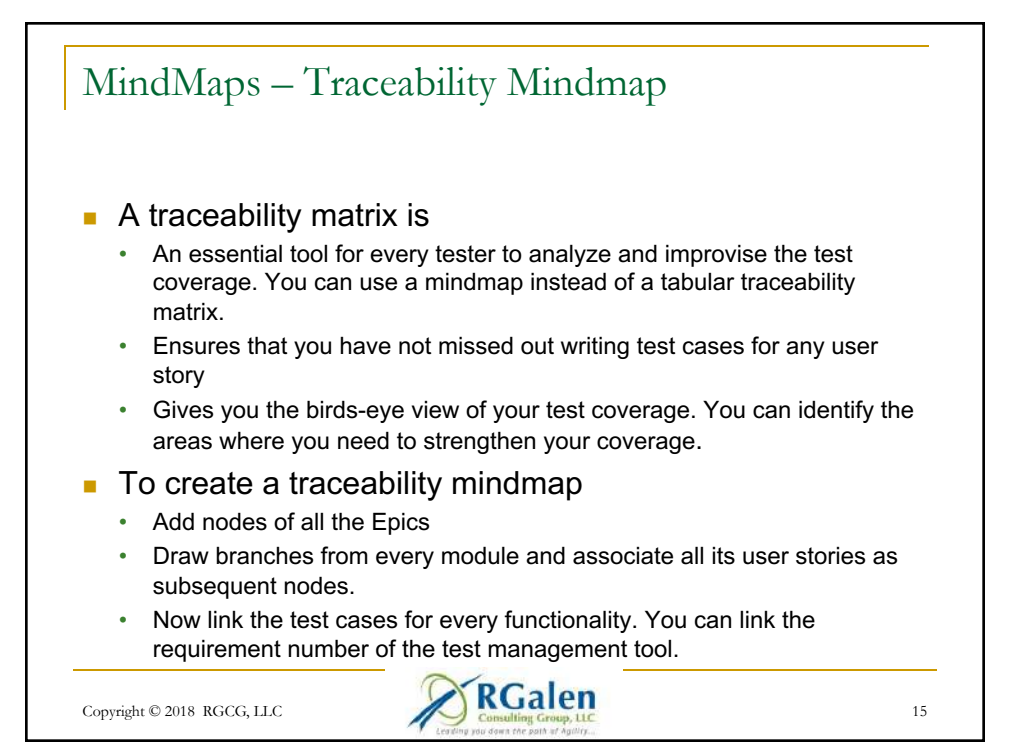

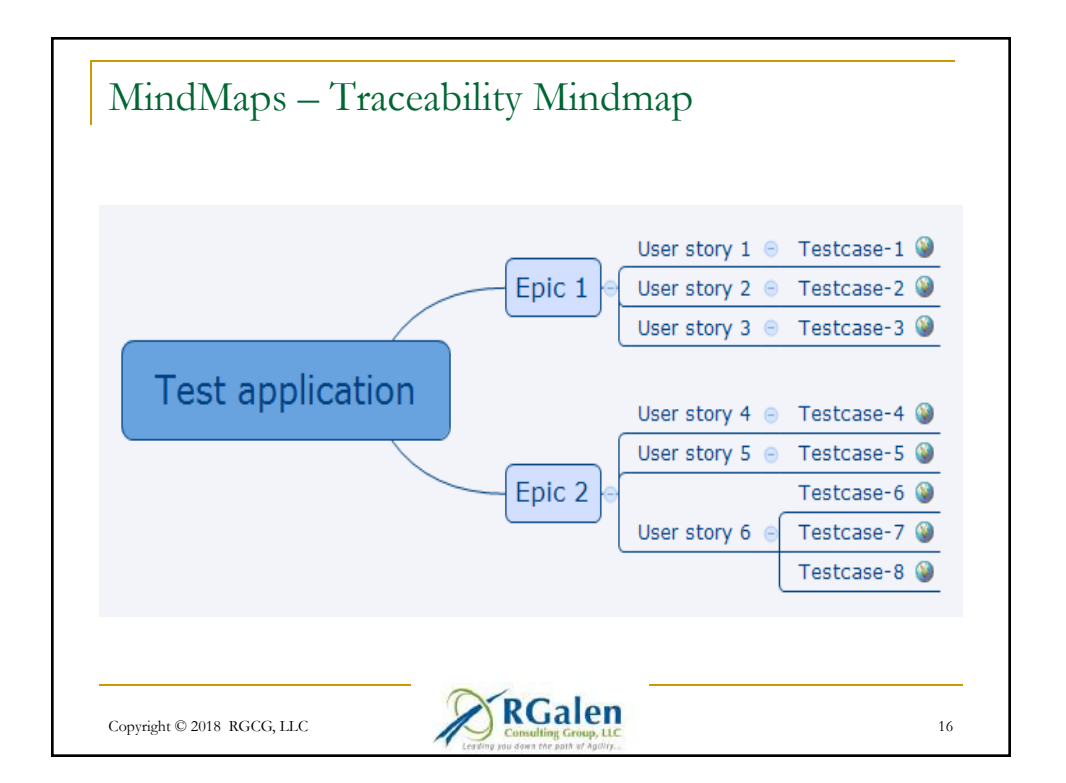

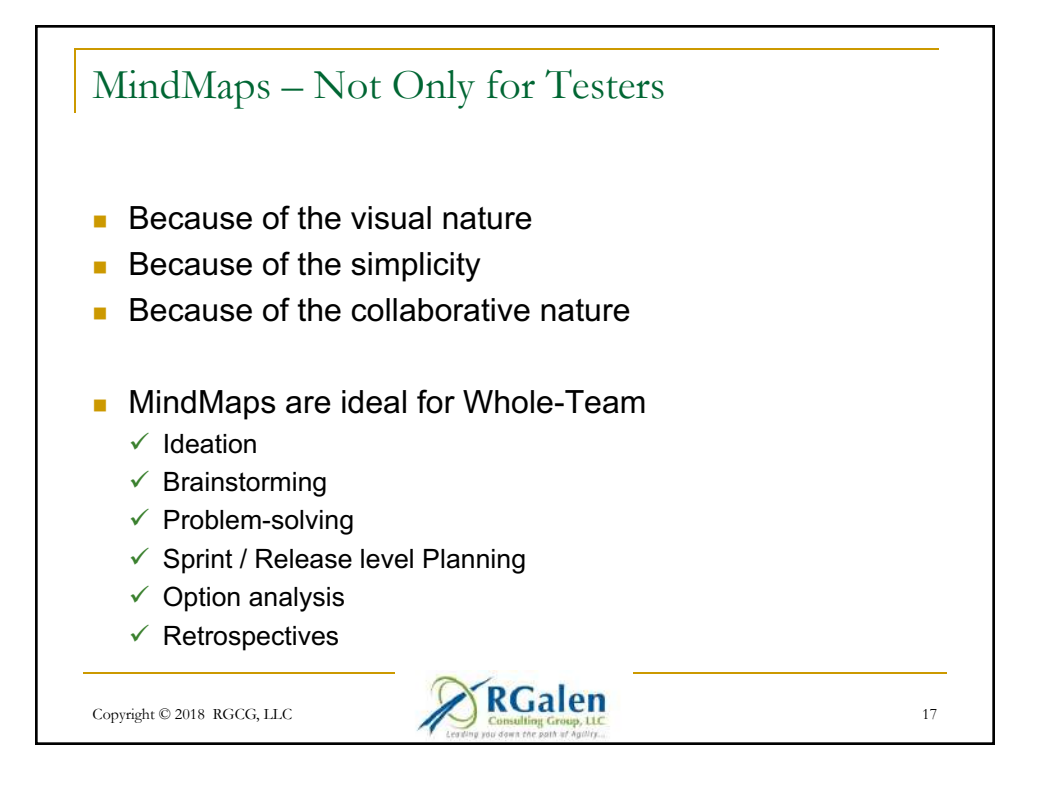

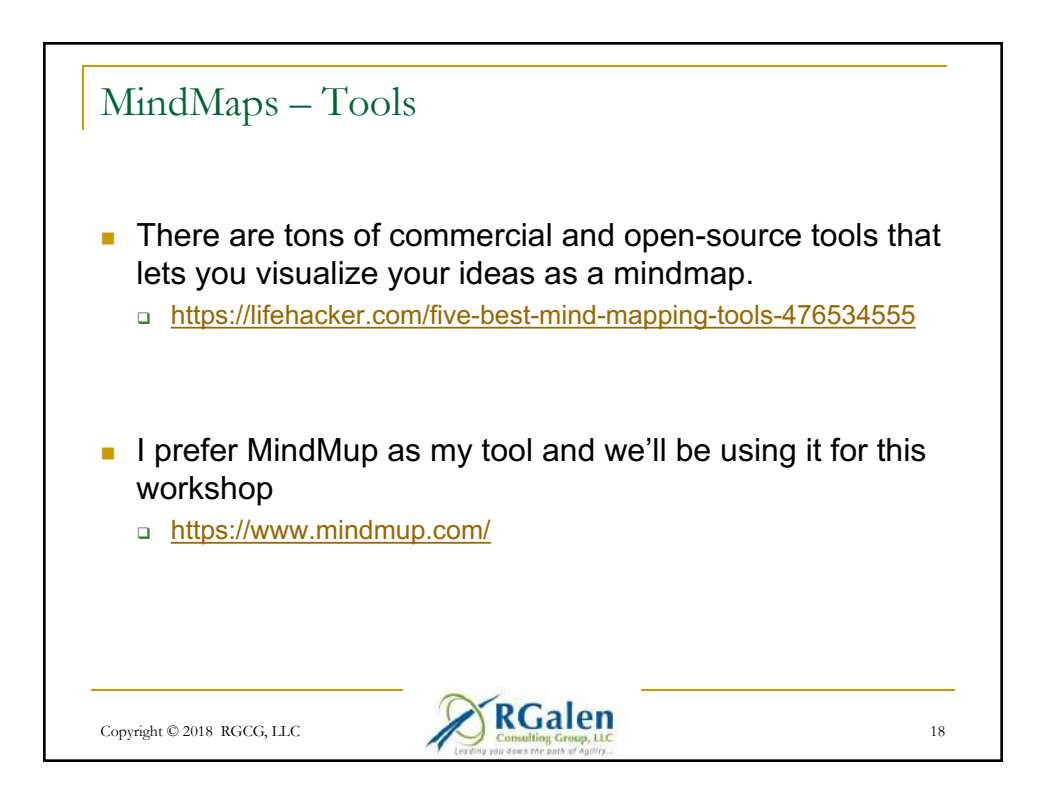

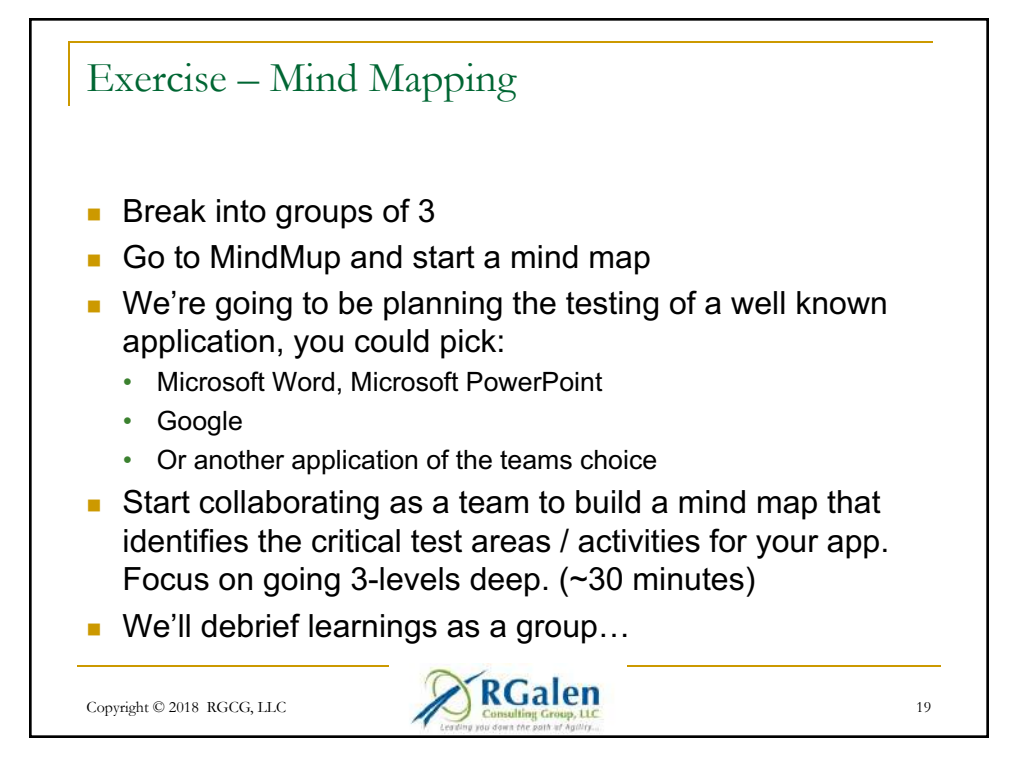

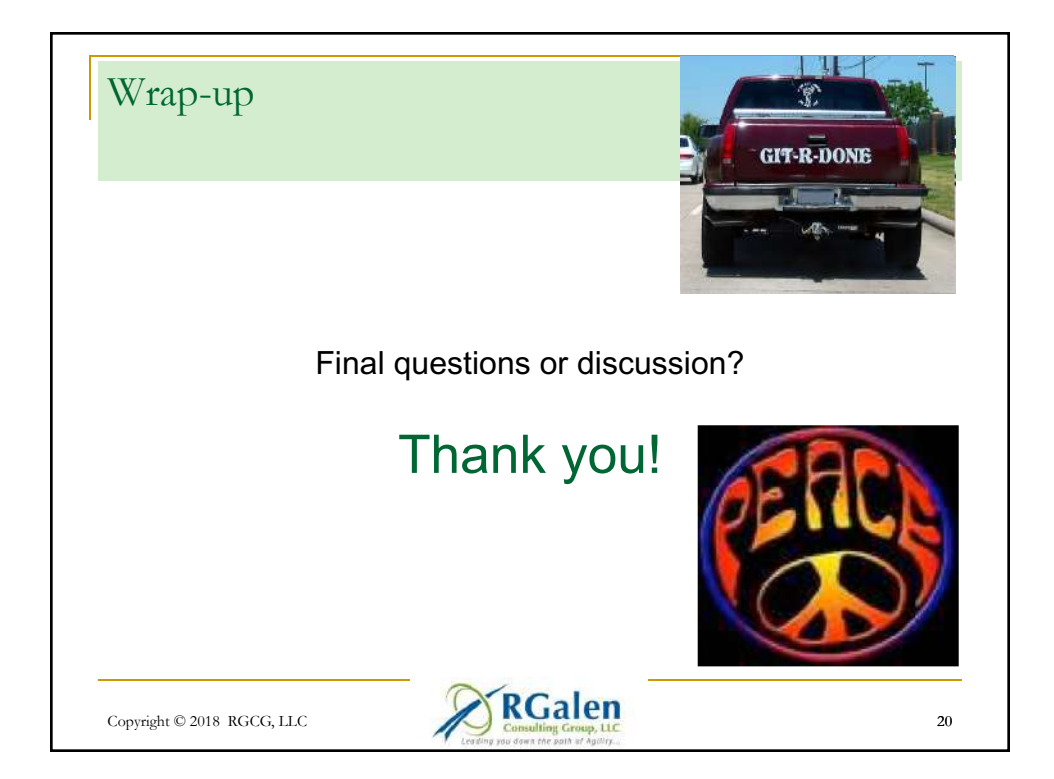

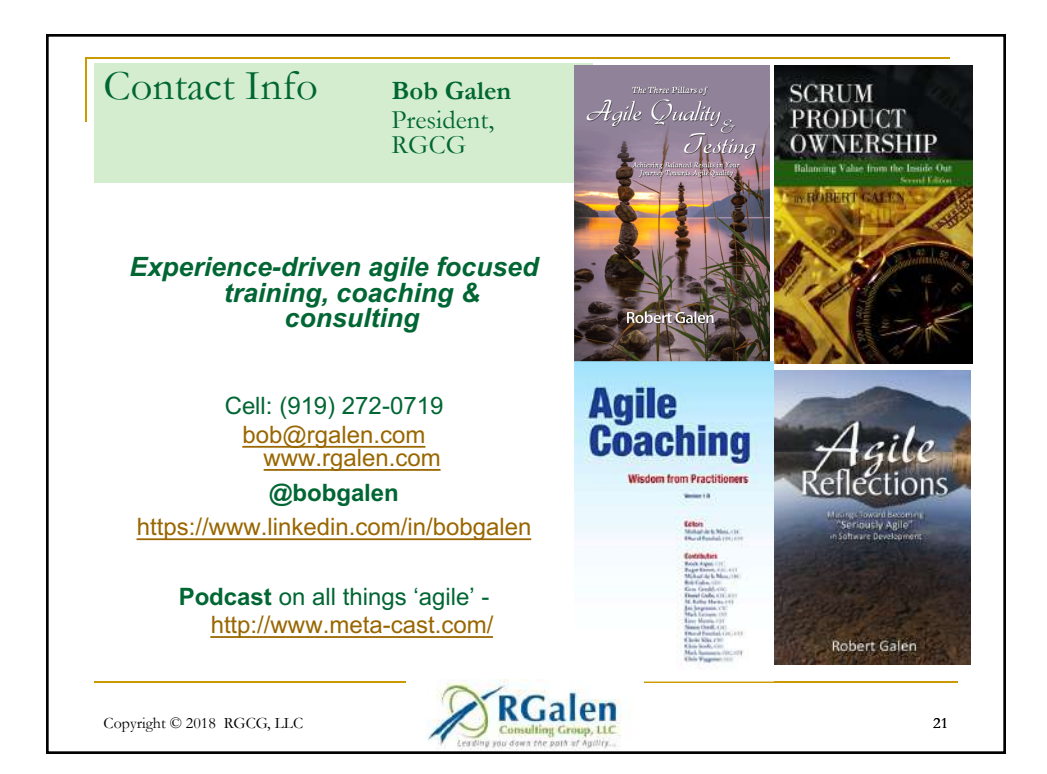